## **Günay ÖZMEN\***

# **ÖZ**

Bilimsel ve teknik problemlerin pek çoğunda karşılaşılan "Kısmi Diferansiyel Denklemler"in "Sonlu Farklar" kullanılarak çözümünde çoğu kez ardışık yaklaşım yöntemleri uygulanmaktadır. Bu çalışmada, bu ardışık yaklaşım düzenlerinin Elektronik Tablolara nasıl aktarılabileceği gösterilmiş ve Poisson denklemi ile ilgili sayısal örnekler verilmiştir. Elektronik Tablo yazılımlarının döngüsel başvuru ve yeniden hesaplama olanaklarından yararlanarak geliştirilen "Tek Tablolu" hesap düzeni, ardışık yaklaşım uygulamalarının çok daha pratik olarak yapılmasını sağlamaktadır.

## **ABSTRACT**

## **Partial Differential Equation Solutions**

"Partial Differential Equations" which are encountered in many scientific and technical problems, are solved by applying "Finite Difference" and "Successive Approximation" techniques, in many cases. In this paper, Spreadsheet application of successive approximation techniques is explained and numerical examples for Poisson's equation are carried out. The "Single-Table" procedure, which is developed by utilising circular reference and recalculation features of Spreadsheet software, facilitates more practical application of successive approximation techniques.

# **1. GİRİŞ**

Günümüzde, *Elektronik Tablo* (Spreadsheet) yazılımları, bilgisayar kullanımının en önemli ögelerinden biri haline gelmiştir. Özellikle kişisel bilgisayar kullanıcıları için en popüler olan programların Elektronik Tablo yazılımları olduğu söylenebilir. Bu yazılımlar *Genel Amaçlı* oldukları için, *Ekonomik Analizler'*den *Matris Hesapları'*na yayılan geniş bir yelpazede kullanım olanağı sağlamaktadırlar ve bu sayede, tüm çalışanlar için, gün geçtikçe vazgeçilmez bir yardımcı haline gelmektedirler. Böylece, kişisel bilgisayar kullanıcıları, geniş bir programlama bilgisine gerek duymadan, bilgisayarı etkin bir biçimde kullanabilmekte ve bazen profesyonel programcılara taş çıkartan sonuçlar elde edebilmektedirler.

l

Not: Bu yazı

<sup>-</sup> Yayın Kurulu'na 11.07.2002 günü ulaşmıştır.

<sup>-</sup> 30 Eylül 2004 gününe kadar tartışmaya açıktır.

<sup>\*</sup> İstanbul Teknik Üniversitesi, İnşaat Fakültesi, İstanbul – gunayozmen@hotmail.com

Bilindiği gibi, gerek mühendislikte gerekse bilimsel araştırmalarda, trigonometrik veya üstel fonksiyonlar içeren çözümlerden matris yöntemlerine kadar pek çok uygulamada, sayısal sonuçlar tablo biçiminde hesap düzenleri ile elde edilmektedir. Bu nedenle, bu tür uygulamaların hemen tümünde Elektronik Tablolar başarı ile kullanılabilmektedir. Bilimsel ve teknik uygulamalarda, özellikle lineer olmayan pek çok problemin çözümü, ardışık yaklaşım yöntemleri ile elde edilmektedir. Çeşitli yayınlarımızdaki örnekler arasında da, *Ardışık Yaklaşım* uygulamalarına yer verilmiş bulunmaktadır, [1], [2], [3], [4]. Özellikle [4] No.lu çalışmada Ardışık Yaklaşım uygulamalarının Elektronik Tablolar yardımı ile nasıl yapıldığı açıklanmış ve geliştirilen *Tek Tablolu* hesap düzeninin bazı örneklere uygulama biçimi gösterilmiştir. Bu çalışmanın amacı, Kısmi Diferansiyel Denklemlerin Sonlu Farklar kullanılarak çözümünde uygulanan Ardışık Yaklaşım hesap düzeninin Elektronik Tablolar üzerinde nasıl gerçekleştirildiğini açıklamaktır. Benzer uygulamalar, ardışık yaklaşım gerektiren başka mühendislik problemleri için de kolaylıkla yapılabilmektedir. Günümüzdeki Elektronik Tablo uygulamalarında, hemen sadece *Excel* kullanıldığı için, aşağıdaki açıklamalarda bu yazılımın özellikleri ile ilgili bilgiler verilecektir.

## **2. KISMİ DİFERANSİYEL DENKLEMLER**

Bilindiği gibi, *Akışkanlar Mekaniği*'nden *Termoelastisite*'ye, *Plak ve Kabuklar Teorisi*'nden *Burulma Problemleri*'ne kadar pek çok mühendislik alanında Kısmi Diferansiyel Denklemlerle karşılaşılmaktadır. Bu denklemlerin çözümünde çoğu kez Sonlu Farklar idealleştirmesi kullanılmaktadır, [5], [6]. Özellikle günümüz bilgisayar olanakları göz önünde tutulursa, Sonlu Farklar uygulaması sonunda elde edilen lineer denklem takımının çözümü kolayca gerçekleştirilen basit bir adım olarak ortaya çıkar. Bu tür problemlerin çözümünde karşılaşılan en zaman alıcı faktör ise, özellikle karmaşık biçimli ortamlar için, ilgili denklem takımının kurulmasıdır. Elektronik Tablo uygulamalarında ve özellikle *Tek Tablolu* uygulamada ise, denklem takımının kurulması ve çözülmesi tek bir tablo üzerinde yapılabilmektedir, [4]. Bunun için, Elektronik Tablonun sınırlarına sınır koşulları, diğer hücrelerine de ilgili sonlu farklar operatörüne karşı gelen formüllerin yazılması ve istenen sayıda *Yeniden Hesaplama* (Recalculation) yapılması yeterlidir. Böylece, karmaşık biçimli ortamlar için bile, denklem takımı ekran üzerinde ve görsel olarak kurulup çözülebilmektedir. Bu tür uygulamanın ilginç bir yönü de, lineer olmayan problemlerin de hemen hemen aynı kolaylıkla çözülebilmesidir.

# **3. SONLU FARKLAR DENKLEMLERİNİN TEK TABLOLU UYGULAMA İLE ÇÖZÜMÜ**

Elektronik Tabloların *Döngüsel Başvuru* (Circular Reference) ve *Yeniden Hesaplama* (Recalculation) özelliklerinden yararlanarak, Sonlu Farklar denklemlerinin kurulmasını ve çözümünü tek bir tabloda gerçekleştirmek mümkün olmaktadır. Bunun için önce, Elektronik Tablonun hücrelerine ilgili Sonlu Farklar formülleri ve sınırlarına da sınır koşulları yazılır. Bu durumda, sınırların dışında kalan tüm hücreler birbirine bağımlı formüller içerirler. Böyle bir durum oluştuğu zaman, *Excel* ekranında bir uyarı belirir ve kullanıcıya bazı seçenekler sunulur. BU durumda kullanıcının *Tools* menüsünden *Options* komutunu seçtikten sonra *Calculation* seçeneğini tıklaması ve ekrana gelen *Options* ileti kutusundaki *Iteration* kutusunu seçili duruma getirmesi gerekmektedir, Şekil 1.

Ardışık yaklaşımı bir adım daha sürdürmek için klavyedeki [F9] (Recalculation) tuşuna bir kez basmak yeterlidir. Bu tuşa ardışık olarak basılıp hesaplar istenildiği kadar yinelenebilir. Ayrıca, *Options* ileti kutusundaki *Maximum Iterations* yazı kutucuğuna bir rakam yazılarak da ardışık yaklaşım sayısı saptanabilir. Bu durumda, örneğin bu sayı 10 olarak seçilirse, [F9] tuşuna her basışta hesaplar 10 kez yinelenir, yani ardışık yaklaşımın 10 adımı gerçekleştirilmiş olur.

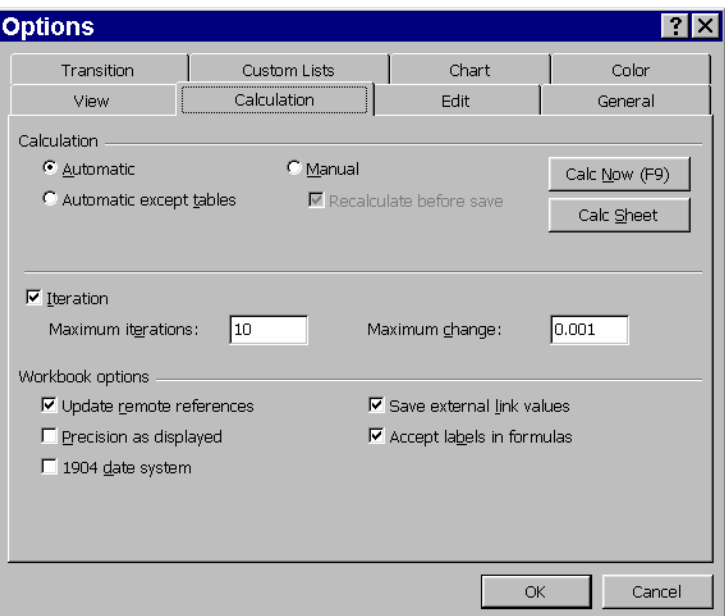

*Şekil 1: Ardışık Yaklaşım Düzenleme İleti Kutusu* 

Genel olarak, döngüsel başvuru uygulamaları Elektronik Tabloların doğal hesap düzenine aykırıdır ve ekranda uyarı görünmesinin başlıca nedeni de, kullanıcın gereken önlemleri almak üzere uyarılmasıdır. Bu nedenle, bu tür uygulamalarda çok dikkatli davranmak ve olası hatalara karşı önlem almak gereklidir. Çeşitli örnekler üzerinde yapılan incelemeler, *Döngüsel Başvuru* uygulamalarında, formüller arasındaki bağımlılıkların, ele alınan problemin türüne göre, *Zayıf* ya da *Kuvvetli* olduğunu göstermiştir, [4]. Homojen denklemlerde bu bağımlılık kuvvetli türdendir ve tehlikeli gibi görünmektedir. Ancak bu durumda bile, uygulamalarda herhangi bir sorun ortaya çıkmaması için gerekli önlemler alınabilmektedir, [4]. Aşağıda, ardışık yaklaşım uygulamasının nasıl gerçekleştirildiği, seçilen bir örnek üzerinde açıklanacaktır.

### **4. POİSSON DENKLEMİ**

Pek çok fizik ve mühendislik probleminde karşılaşılan ve Poisson denklemi adı verilen kısmi diferansiyel denklem

$$
\frac{\partial^2 \psi}{\partial x^2} + \frac{\partial^2 \psi}{\partial y^2} = f(x, y)
$$
\n(1)

biçimindedir. Bu denklemin sonlu farklar ile çözümü için, her noktada

$$
\frac{1}{h^2}(-4\psi_{i,j} + \psi_{i,j-1} + \psi_{i,j+1} + \psi_{i-1,j} + \psi_{i+1,j}) = f(x, y)
$$
\n(2)

sonlu farklar denklemi yazılmaktadır, [5], [6]. Burada *i* ve *j* herhangi bir noktanın konumunu gösteren satır ve kolon numaraları, *h* ise *x* ve *y* doğrultularında aynı olduğu varsayılan noktalar arası uzaklıktır. Bu denklemin hatası *h<sup>2</sup>* mertebesindedir. (2) denklemi yerine

$$
\varphi_{i,j} = \frac{1}{4} \Big[ -h^2 f(x, y) + \varphi_{i,j-1} + \varphi_{i,j+1} + \varphi_{i-1,j} + \varphi_{i+1,j} \Big]
$$
(3)

kullanılabilir. Görüldüğü gibi, bu denklem, her noktadaki değerin komşu 4 noktadaki değerler cinsiden hesaplanabildiğini göstermektedir ve denklem takımının ardışık yaklaşım yöntemleri ile çözümü için çok uygun bir yapıdadır. (2) denkleminin sol tarafındaki *Sonlu Farklar Operatörü,* Şekil 2'de gösterildiği gibi, molekül biçiminde de ifade edilebilmektedir.

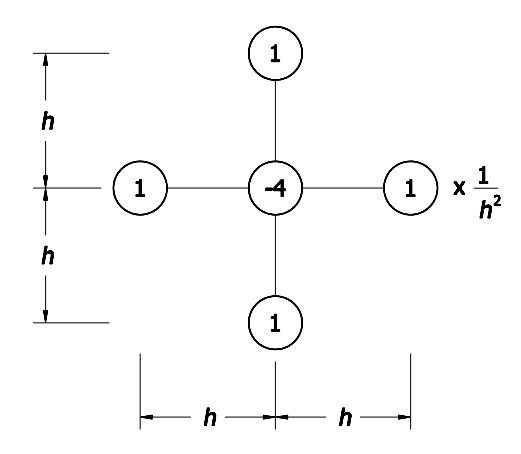

*Şekil 2: Sonlu Farklar Operatörü Molekülü* 

Yukarıda belirtildiği gibi, Elektronik Tablo uygulamasında, sınırlardaki hücrelere sınır koşulları, diğer tüm hücrelere de, (3) denklemine karşı gelen formül yazılır. Daha sonra, [F9] yeniden hesaplama tuşuna yeteri kadar basarak sonuç elde edilir.

# **4.1. Örnek 1**

İlk örnek olarak kare bir kesitin elastik burulması problemi ele alınmıştır. Bu durumda Poisson denklemi

$$
\frac{\partial^2 \psi}{\partial x^2} + \frac{\partial^2 \psi}{\partial y^2} + 2 = 0
$$
\n(4)

3238

biçimindedir, [7]. Sınır koşulları, kesitin tüm çevresinde  $\overline{\mathcal{D}} = 0$  olarak belirlenmiştir. Karenin bir kenarı *a* ile gösterildiğine göre, boyutsuz değişkenler ve boyutsuz burulma fonksiyonu

$$
\xi = \frac{x}{a} \qquad , \qquad \eta = \frac{y}{a} \tag{5}
$$

$$
\varphi(\xi,\eta) = \frac{1}{a^2} \psi(x,y) \tag{6}
$$

olarak tanımlanabilir. Poisson denkleminin yeni şekli

$$
\frac{\partial^2 \varphi}{\partial \xi^2} + \frac{\partial^2 \varphi}{\partial \eta^2} + 2 = 0 \tag{7}
$$

olur. Bu durumda (3) denklemine karşı gelen sonlu farklar ifadesi de

$$
\varphi_{i,j} = \frac{1}{4} (2h^2 + \varphi_{i,j-1} + \varphi_{i,j+1} + \varphi_{i-1,j} + \varphi_{i+1,j})
$$
\n(8)

olarak yazılabilir.Çözümde karenin bir kenarı 8 parçaya bölünecek, yani *h*=1/8 alınacaktır. Problemin Elektronik Tablo yardımı ile çözümü için yapılan hazırlıklar Çizelge 1 üzerinde gösterilmiştir.

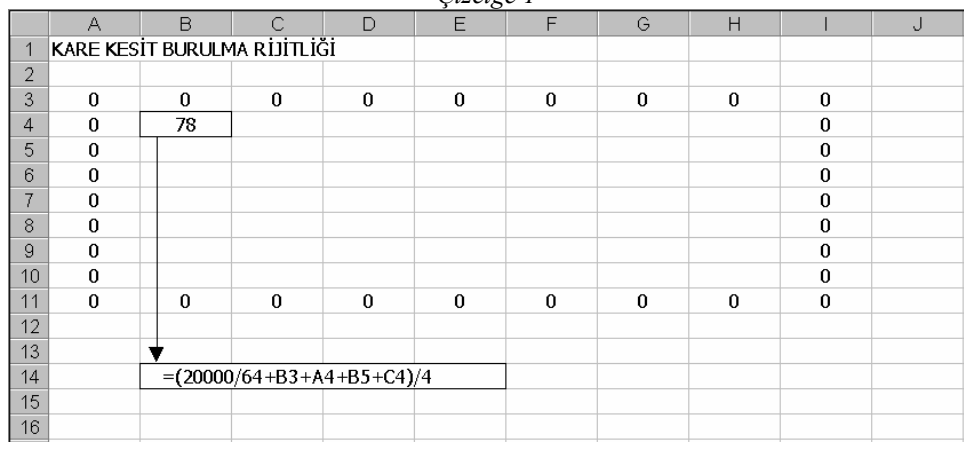

Görüldüğü gibi, dış çevreye karşı gelen hücrelere sınır koşulları (yani sıfır), çözüm bölgesinin sol üst köşesine (B4 hücresine) de, (8) formülünün Elektronik Tabloya aktarılmış biçimi yazılmıştır. Bu formülün ayrıntısı Çizelgenin içine yerleştirilmiş olan açıklama kutusunda gösterilmiştir. Formülde en yaygın Elektronik Tablo yazılımlarından biri olan Excel notasyonu kullanılmıştır. Çözüm sırasında sayıların çok küçük olmaması için, formüldeki 2 sabiti yerine  $2\times10^4$  alınmış bulunmaktadır. Elektronik Tablolardaki tüm formüller, kullanıcı tarafından bilgisayar klavyesindeki oklar (veya mouse) ve cebrik işaretler kullanılarak yapılan tanımlara göre Elektronik Tablo yazılımı tarafından üretilmektedir. Genel olarak sadece bir veya birkaç hücre için üretilen formüller, kopyalandıktan sonra gereken yerlere yapıştırılır. Burada da B4 hücresindeki formülün,

*Çizelge 1* 

*Edit/Copy* ve *Edit/Paste* komutlarını kullanılarak, tüm çözüm bölgesine yapıştırılması gerekir. Bu işlemlerin sonucu Çizelge 2'de gösterilmiştir.

Yukarıda belirtildiği gibi, kopyalama/yapıştırma işlemlerinden sonra çeşitli hücrelerdeki formüller bağımlı konuma gelirler. *Excel* uygulamalarında bağımlı formüllerin bulunması halinde, programın *Iteration* (Ardışık Yaklaşım) anahtarının seçili durumda olup olmamasına bağlı olarak, değişik sonuçlar elde edilmektedir. Bağımlı formüllerdeki işlemlerin yapılabilmesi için, yukarıda belirtildiği gibi, *Tools* menüsünden *Options* komutunu seçtikten sonra *Calculation* seçeneğinin tıklanması ve ekrana gelen *Options* ileti kutusundaki *Iteration* kutusunun seçili duruma getirmesi gerekmektedir. Ardışık yaklaşımı sürdürmek ve kesin değerleri elde etmek için, [F9] tuşuna birçok kez basmak gereklidir. Çizelge 2'de görülen değerler ilk birkaç adıma karşı gelen yaklaşık değerlerdir. Bu ilk aşamada, yapıştırma düzenine ve *Maximum Iterations* sayısına bağlı olarak, değişik değerler elde edilebilmektedir.

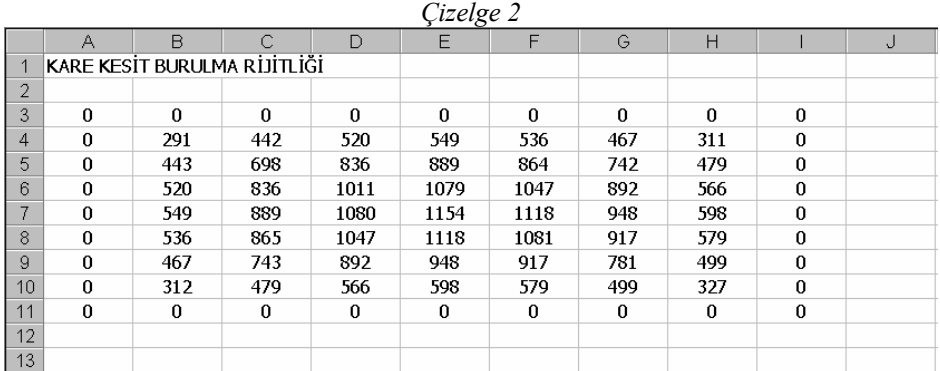

Yukarıda belirtildiği gibi, *Options* ileti kutusundaki *Maximum Iterations* yazı kutucuğuna 50, 100 gibi büyük bir rakam yazarak ardışık yaklaşım sayısını yükseltmek, işlemleri çabuklaştırır. Ardışık yaklaşımın sonuçlanmasından sonra elde edilen son değerler Çizelge 3'ün üst bölümünde görülmektedir.

#### **4.1.1. Burulma Rijitliği Hesabı**

Kare kesitin burulma atalet momenti

$$
I_t = a_t a^4
$$
\nfodo adilohilir Burodo a let  $\alpha$  or  $t$ .

\n(9)

olarak ifade edilebilir. Burada, *at* katsayısı

$$
a_t = 2 \iint \varphi(\xi, \eta) d\xi d\eta \tag{10}
$$

olarak hesaplanmaktadır, [7]. Sonlu farklar kullanılarak elde edilen çözümde, burulma atalet momentini hesaplamak için sayısal integral yöntemlerinden birini kullanmak gerekir. Uygulamada en çok kullanılan yöntemlerden biri olan Simpson Yönteminin 2 boyutlu ortamdaki ifadesi

$$
a_{t} = \frac{2h^{2}}{9} \sum \sum s_{i,j} \varphi_{i,j}
$$
 (11)

3240

biçiminde yazılabilmektedir, [6]. Burada  $s_{i,j}$  ile gösterilen Simpson katsayıları Çizelge 3'ün 14.-22. satırlarında gösterildiği gibidir.

Toplamı elde etmek için, önce A25 hücresine  $s_{i,j}$  *i*, *j ifadesine karşı gelen formül yazılmış* ve kopyalandıktan sonra, 25.-33. satırlar ile A-I kolonları arasına yapıştırılmıştır. *at* katsayısının hesabı I35 hücresi ile ilgili açıklama kutusunda gösterilmiştir. Başlangıçta 2 sabiti yerine  $2 \times 10^4$  alınmış olduğundan

 $a_t = 0.1386$ 

olarak elde edilmektedir. Kare kesit için *at* 'nin kesin değeri 0.1406 olarak verilmektedir, [7]. Bu durumda 8×8 parça için elde edilmiş olan bu sonuç -% 1.42 hatalıdır.

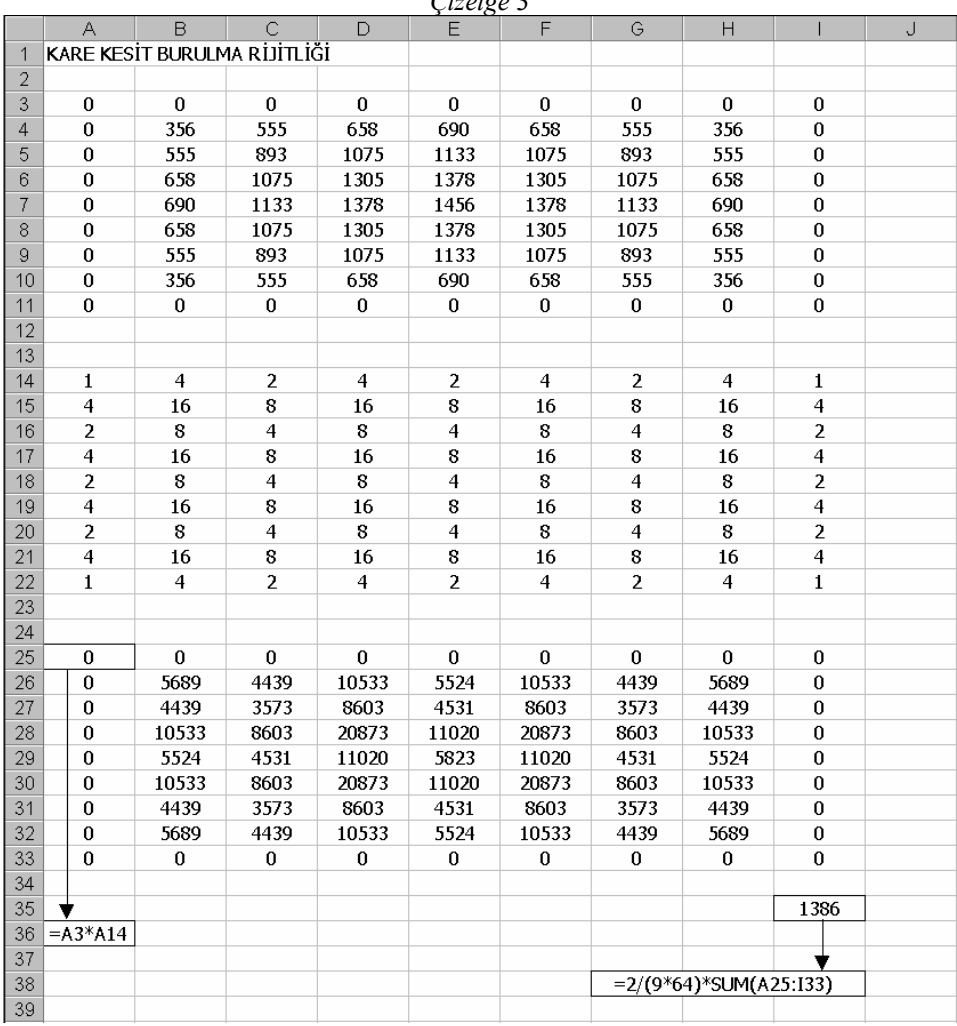

*Çizelge 3* 

## **5. EK BİLGİLER**

Bu bölümde sonlu farklar uygulamasının geliştirilmesi ve özel hallere uygulanması ile ilgili bazı ek bilgiler verilecek ve örnek sonuçları irdelenecektir.

## **5.1. Richardson Ekstrapolasyonu**

Yukarıda belirtildiği gibi, (8) formülü ile ifade edilen sonlu farklar operatörünün hata mertebesi *h<sup>2</sup>* 'dir. Bu nedenle, *h* aralığı küçüldükçe, yani parça sayısı arttıkça, geçeğe daha yakın sonuçlar elde edileceği açıktır. İki farklı parça sayısı ile elde edilmiş olan sonuçlara ekstrapolasyon uygulayarak da daha az hatalı sonuçlar elde edilebilmektedir. Çeşitli ekstrapolasyon formülleri arasında en kullanışlı olanlardan biri, Richardson Ekstrapolasyon formülüdür. Buna göre, *n1* ve *n2* parça sayıları için elde edilmiş olan *A1* ve *A2* değerleri kullanılarak daha az hatalı olan *A1,2* değeri

$$
A_{1,2} = \frac{n_2^2 A_2 - n_1^2 A_1}{n_2^2 - n_1^2} \tag{12}
$$

formülü ile elde edilebilmektedir, [6]. Yukarıdaki örnek, sırasıyla, 4, 6, 8, 12 ve 16 parça kullanılarak çözülmüş ve Çizelge 4'te gösterilen değerler bulunmuştur.

*Çizelge 4* 

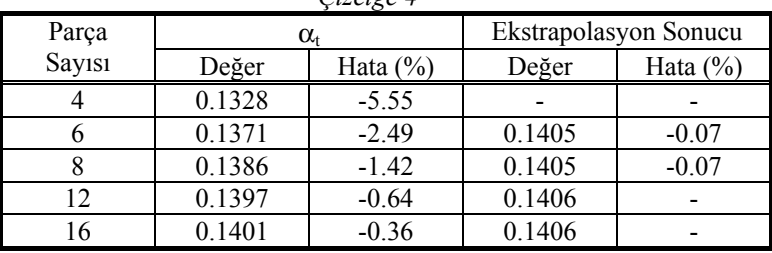

Her satırdaki ekstrapolasyon sonuçları, o satırda ve bir üstteki satırda bulunan değerler kullanılarak (12) formülünün uygulanması ile elde edilmiştir. Görüldüğü gibi, çok az sayıda parça kullanılarak ekstrapolasyon uygulaması ile elde edilen değerler bile hemen hemen hatasızdır. Parça sayıları biraz arttırıldığında, kesin sonuçlar bulunmuştur.

## **5.2. N Operatörü**

Sayısal uygulamalarda, Şekil 2'de gösterilen Laplace operatörü yerine, Şekil 3'te gösterilen ve hata oranı  $h^4$  olan N Operatörü'nü kullanarak çok daha gerçeğe yakın sonuçlar elde etmek mümkün olmaktadır, [6].

*Günay ÖZMEN* 

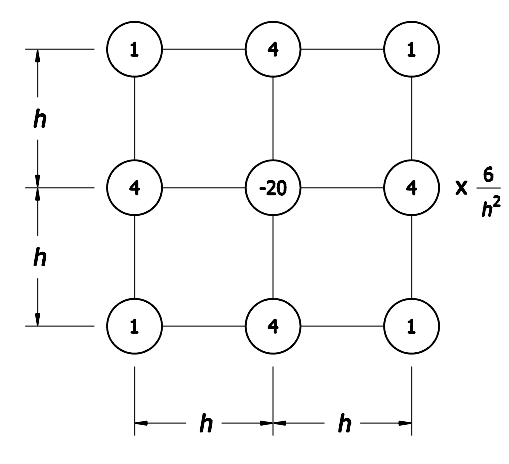

*Şekil 3: N Operatörü Molekülü* 

Bu operatörün yukarıda verilen örneğe uygulanması için, Çizelge 1'de B4 hücresi için verilmiş olan formül yerine

## =(12000/64+4\*(A4+C4+B3+B5)+A3+A5+C3+C5)/20

formülünü yazmak ve bu formülü kopyalayıp tüm çözüm bölgesine yapıştırmak gereklidir. Görüldüğü gibi, bu formül öncekine göre biraz daha uzundur. Ancak formül sadece bir kez yazılacağından, yapılacak işlemlerde önemli bir artış söz konusu olmamaktadır. Kare kesitin burulma rijitliğini elde etmek için Çizelge 3 üzerinde gösterilmiş bulunan diğer işlemlerde bir değişiklik yoktur. Bu işlemlerden sonra

## $a_t = 0.1405$

olarak elde edilmektedir. Bu değerin hatası sadece % 0.07'dir. N Operatörü kullanılarak 4, 6, 8, 12 ve 16 parça için elde edilen değerler ve hataları Çizelge 5'te gösterilmiştir.

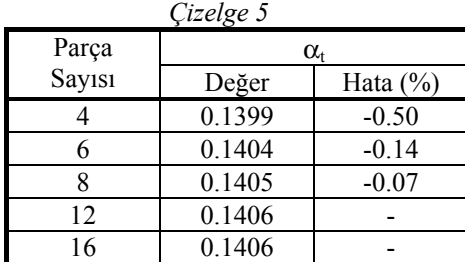

Görüldüğü gibi, çok az parça kullanılması halinde bile, N Operatörü ile elde edilen değerler hatasız sayılabilecek niteliktedir.

#### **5.3. Simetrik Sistemler**

Yukarıdaki örnekte olduğu gibi, pek çok kesitte bir (veya daha çok) simetri ekseni bulunmaktadır. Bu durumda hesapları, kesitin yarısı (veya dörtte biri) için yapmak mümkündür. Bunun için, simetri eksenleri boyunca yazılacak formüllerde simetri özelliklerini göz önüne almak yeterlidir. Kare kesitin burulma rijitliğini hesaplamak üzere, simetri özelliklerini de göz önüne alarak hazırlanmış olan Elektronik Tablo formülleri, Çizelge 6'da gösterilmiştir.

|                | А | B  | С                            | D      | E  | G                            | Н |  | n. |
|----------------|---|----|------------------------------|--------|----|------------------------------|---|--|----|
|                |   |    | KARE KESİT BURULMA RİJİTLİĞİ |        |    |                              |   |  |    |
| $\overline{2}$ |   |    |                              |        |    |                              |   |  |    |
| 3              | 0 | n  | $\Omega$                     | $\Box$ | 0  |                              |   |  |    |
| 4              | 0 | 78 |                              |        | 78 | ► = (20000/64+E3+D4+E5+D4)/4 |   |  |    |
| 5              | 0 |    |                              |        |    |                              |   |  |    |
| 6              | 0 |    |                              |        |    |                              |   |  |    |
| $\overline{7}$ | 0 | 78 |                              |        | 78 | =(20000/64+E6+D7+E6+D7)/4    |   |  |    |
| 8              |   |    |                              |        |    |                              |   |  |    |
| 9              |   |    |                              |        |    |                              |   |  |    |
| 10             |   |    | $=(20000/64+B6+A7+B6+C7)$    |        |    |                              |   |  |    |
| 11             |   |    |                              |        |    |                              |   |  |    |
| 12             |   |    |                              |        |    |                              |   |  |    |
| 13             |   |    |                              |        |    |                              |   |  |    |

*Çizelge 6* 

B4 hücresine yazılacak formülde bir değişiklik yoktur. Yani bu formül, yukarıda, Çizelge 1'de gösterildiği gibidir. B7 ve E4 hücrelerine yazılan formüllerde, sırasıyla, yatay ve düşey eksen boyunca simetri özellikleri göz önüne alınmış bulunmaktadır. E7 hücresindeki formül de, her iki eksene göre simetri bulunduğuna göre düzenlenmiştir. Bu hücrelere formüller yazıldıktan sonra

- B7 hücresindeki formül C7 ve D7 hücrelerine,
- E4 hücresindeki formül E5 ve E6 hücrelerine,
- B4 hücresindeki formül de, iç bölgedeki tüm diğer hücrelere

yapıştırılacaktır. Burulma rijitliğinin hesabı için yapılacak diğer işlemlerde önemli bir değişiklik yoktur. Kare kesitin ¼'ü kullanılarak yapılan burulma rijitliği hesabı Çizelge 7 üzerinde gösterilmiştir.x

Çizelgede görüldüğü gibi, kesitin ¼'ü ile hesap yapıldığı için, son toplam elde edildikten sonra sonuç 4 ile çarpılmıştır.

Yukarıdaki örnekte, köşegenler boyunca da simetri bulunduğundan, hesapları kesitin 1/8'i için yapmak da mümkündür. Ancak bu durumda bazı formülleri kopyalayıp köşegen boyunca yapıştırmak gereklidir. Bu da Elektronik Tablo uygulamaları bakımından çok pratik değildir. Bu nedenle sadece yatay ve düşey simetri eksenlerini kullanılmakla yetinilmesi daha uygundur.

## *Günay ÖZMEN*

|                | А                        | B              | C                                  | D        | E              | F | G | Η |
|----------------|--------------------------|----------------|------------------------------------|----------|----------------|---|---|---|
| 1              |                          |                | KARE KESİT BURULMA RİJİTLİĞİ (1/4) |          |                |   |   |   |
| $\overline{2}$ |                          |                |                                    |          |                |   |   |   |
| 3              | 0                        | $\bf{0}$       | $\bf{0}$                           | $\Omega$ | $\bf{0}$       |   |   |   |
| 4              | $\bf{0}$                 | 356            | 555                                | 658      | 690            |   |   |   |
| 5              | $\bf{0}$                 | 555            | 893                                | 1075     | 1133           |   |   |   |
| 6              | $\bf{0}$                 | 658            | 1075                               | 1305     | 1378           |   |   |   |
| 7              | $\bf{0}$                 | 690            | 1133                               | 1378     | 1456           |   |   |   |
| 8              |                          |                |                                    |          |                |   |   |   |
| 9              | $\mathbf{1}$             | 4              | $\overline{2}$                     | 4        | 1              |   |   |   |
| 10             | 4                        | 16             | 8                                  | 16       | 4              |   |   |   |
| 11             | $\overline{2}$           | 8              | $\overline{4}$                     | 8        | $\overline{2}$ |   |   |   |
| 12             | 4                        | 16             | 8                                  | 16       | 4              |   |   |   |
| 13             | $\mathbf{1}$             | $\overline{4}$ | $\overline{2}$                     | 4        | $\mathbf 1$    |   |   |   |
| 14             |                          |                |                                    |          |                |   |   |   |
| 15             | $\bf{0}$                 | $\bf{0}$       | $\bf{0}$                           | $\bf{0}$ | $\bf{0}$       |   |   |   |
| 16             | $\bf{0}$                 | 5689           | 4439                               | 10533    | 2762           |   |   |   |
| 17             | $\bf{0}$                 | 4439           | 3573                               | 8603     | 2266           |   |   |   |
| 18             | $\bf{0}$                 | 10533          | 8603                               | 20873    | 5510           |   |   |   |
| 19             | $\bf{0}$                 | 2762           | 2266                               | 5510     | 1456           |   |   |   |
| 20             |                          |                |                                    |          |                |   |   |   |
| 21             |                          |                |                                    |          | 1386           |   |   |   |
| 22             |                          |                |                                    |          |                |   |   |   |
| 23             |                          |                |                                    |          |                |   |   |   |
| 24             | =4*2/(9*64)*SUM(A15:E19) |                |                                    |          |                |   |   |   |
| 25             |                          |                |                                    |          |                |   |   |   |

*Çizelge 7* 

# **6. KALIN CİDARLI KESİTLERİN BURULMA ATALET MOMENTLERİ**

Bilindiği gibi, "İnce Cidarlı" açık ve kapalı kesitlerin burulma rijitlikleri kolayca ve gerçeğe yakın olarak hesaplanabilmektedir. Dışbükey çokgen kesitlerin burulma atalet momentlerinin hesabı için de

$$
I_t = \frac{F^4}{40I_0} \tag{13}
$$

yaklaşık formülü, pratik uygulamalar için sağlıklı sonuçlar vermektedir, [8]. Burada *F* kesit alanını,  $I_0$  da polar atalet momentini göstermektedir.

İçbükey bölümleri de bulunan "Kalın Cidarlı" kesitlerin burulma atalet momentlerinin hesabında bu tür yaklaşık yöntemlerin uygulanması, bazen %40'ı aşan mertebede hatalı sonuçlar verebilmektedir. Bu nedenle, bu tür kesitlerin burulma atalet momentlerinin hesabında Poisson denkleminden yararlanmak daha doğru olur. Yukarıdaki örnekte gösterildiği gibi, Poisson denkleminin Sonlu Farklar yöntemi ve Elektronik Tablolar aracılığı ile çözülmesi oldukça kolay ve pratiktir. Örnek olarak ele alınan ve KC1, KC2, KC3 ve KC4 olarak adlandırılan 4 adet kalın cidarlı kesit Şekil4'te gösterilmiştir.

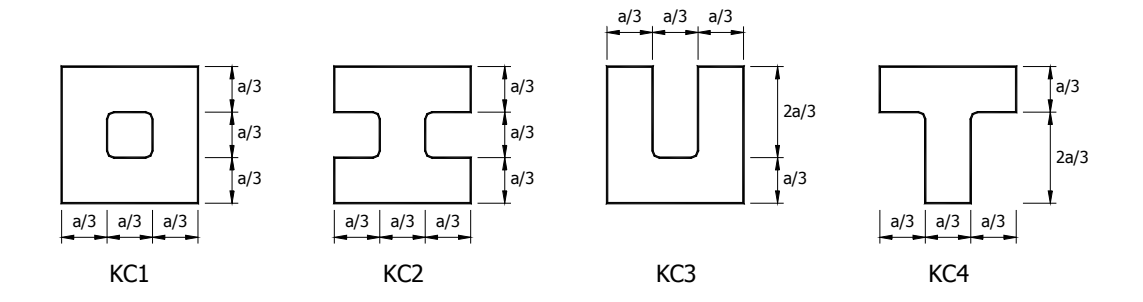

*Şekil 4: Kalın Cidarlı Kesit Örnekleri* 

Bilindiği gibi, içbükey köşelerde, kuramsal olarak, kayma gerilmeleri sonsuz olur, [8]. Bu nedenle, Şekil 4'te gösterilen kesitlerin iç köşelerinin yuvarlatılmış oldukları kabul edilmiştir. Burulma atalet momentinin değerine önemli bir katkıları olmayan bu yuvarlatmalar, sonlu fark düzeninde göz önüne alınmayacaktır. Bu kesitlerin de burulma atalet momentleri

$$
I_t = \alpha_t a^4 \tag{9}
$$

olarak ifade edilebilmektedir. Aşağıda gösterileceği gibi, Bu tip kesitler için *at* katsayıları da kare kesitler için uygulanan yönteme benzer bir yolla kolayca elde edilebilmektedir. Tek değişiklik, ilgili sınır koşullarının geometrik biçime uygun olarak yazılmasıdır.

### **6.1. Örnek 2**

İkinci bir sayısal örnek olarak Şekil 4'te gösterilen KC1 tipi kesitin burulma atalet momenti hesaplanacaktır. Kesit her iki yönde 12'şer parçaya bölünmüş ve iki simetri ekseninin varlığı nedeniyle, kesitin ¼'ü kullanılmıştır. Simetri özelliklerini ve sınır koşullarını göz önüne alarak hazırlanmış olan Elektronik Tablo formülleri, Çizelge 8'de gösterilmiştir. Çözüm bölgesinin sol üst köşesine (B4 hücresine), (8) formülünün *h*=1/12 değerine karşı gelen biçimi yazılmıştır. Burada da 2 sabiti yerine  $2 \times 10^4$  alınmış bulunmaktadır. B9 ve G4 hücrelerine yazılan formüllerde, sırasıyla, yatay ve düşey eksen boyunca simetri özellikleri göz önüne alınmış bulunmaktadır.

İlgili hücrelere formüller yazıldıktan sonra

B9 hücresindeki formül C9 ve D9 hücrelerine,

G4 hücresindeki formül G5 ve G6 hücrelerine,

B4 hücresindeki formül de, iç bölgedeki tüm diğer hücrelere

yapıştırılacaktır. Burulma rijitliğinin hesabı için yapılacak diğer işlemlerde önemli bir değişiklik yoktur. Kesitin ¼'ü kullanılarak yapılan burulma rijitliği hesabı Çizelge 9 üzerinde gösterilmiştir. Görüldüğü gibi bu kesit için

 $a_t = 0.0343$ 

olarak elde edilmektedir. Bu değerin hatası -% 5.26'dır.

# *Günay ÖZMEN*

|    | A        |  | B        | C                                     | D        | E        | F        | G        | H |  |
|----|----------|--|----------|---------------------------------------|----------|----------|----------|----------|---|--|
| 1  |          |  |          | KUTU KESİT BURULMA RİJİTLİĞİ          |          |          |          |          |   |  |
| 2  |          |  |          |                                       |          |          |          |          |   |  |
| 3  | $\bf{0}$ |  | $\bf{0}$ | $\bf{0}$                              | $\bf{0}$ | $\bf{0}$ | $\bf{0}$ | $\bf{0}$ |   |  |
| 4  | $\bf{0}$ |  | 35       |                                       |          |          |          | 35       |   |  |
| 5  | $\bf{0}$ |  |          |                                       |          |          |          |          |   |  |
| 6  | $\bf{0}$ |  |          |                                       |          |          |          |          |   |  |
| 7  | $\bf{0}$ |  |          |                                       |          | 0        | $\bf{0}$ | $\bf{0}$ |   |  |
| 8  | $\theta$ |  |          |                                       |          | $\bf{0}$ |          |          |   |  |
| 9  | $\bf{0}$ |  | 35       |                                       |          | $\bf{0}$ |          |          |   |  |
| 10 |          |  |          |                                       |          |          |          |          |   |  |
| 11 |          |  |          |                                       |          |          |          |          |   |  |
| 12 |          |  |          | $=(20000/144+B8+A9+B8+C9)/4$          |          |          |          |          |   |  |
| 13 |          |  |          |                                       |          |          |          |          |   |  |
| 14 |          |  |          |                                       |          |          |          |          |   |  |
| 15 |          |  |          | $= (20000/144 + B3 + A4 + B5 + C4)/4$ |          |          |          |          |   |  |
| 16 |          |  |          |                                       |          |          |          |          |   |  |
| 17 |          |  |          |                                       |          |          |          |          |   |  |
| 18 |          |  |          | $=(20000/144+G3+F4+G5+F4)/4$          |          |          |          |          |   |  |
| 19 |          |  |          |                                       |          |          |          |          |   |  |

*Çizelge 8* 

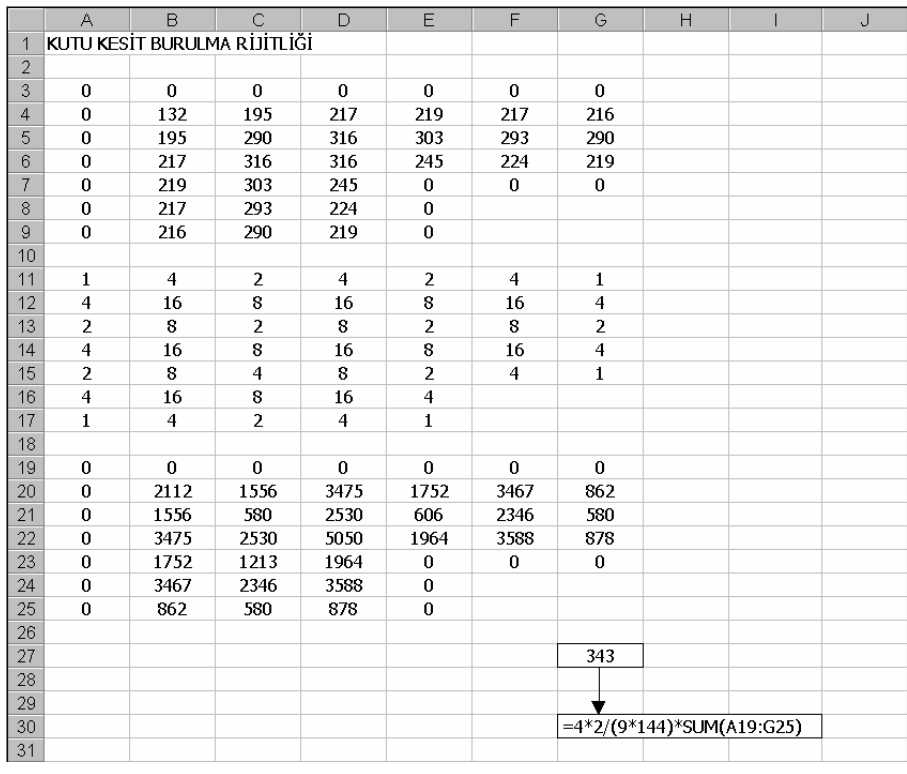

# *Çizelge 9*

#### **6.2. N Operatörü Uygulaması**

Şekil 4'te gösterilen kalın cidarlı kesit tiplerinin burulma rijitlikleri, kesitler her iki yönde 12'şer parçaya bölünüp N Operatörü kullanılarak hesaplanmıştır. Elde edilen *at* katsayılarının değerleri, Çizelge 10'da gösterilmiştir.

| Kesit<br>Tipi   | $a_{t}$ | Kesin<br>Değer | Hata<br>$\%$ |
|-----------------|---------|----------------|--------------|
| KC1             | 0.0355  | 0.0362         | $-1.93$      |
| KC <sub>2</sub> | 0.0295  | 0.0305         | $-3.28$      |
| KC3             | 0.0275  | 0.0279         | $-1.43$      |
| K C 4           | 0.0196  | 0.0200         | -2.00        |

*Çizelge 10* 

Kesin değerler, *h* parça boyları küçültülerek hesaplanan sonuçlara, 4. Mertebeden Richardson ekstrapolasyonu uygulanması ile elde edilmiş bulunmaktadır, [6].

# **7. DİĞER UYGULAMALAR**

Bilindiği gibi, Kısmi Diferansiyel Denklem uygulamalarının kapsamı çok geniştir. Özellikle Poisson denkleminin homojen biçimi olan Laplace diferansiyel denklemi, pek çok fizik ve mühendislik probleminde ortaya çıkmaktadır. Elektronik Tablolar aracılığı ile Sonlu Farklar uygulamaları, bunların hemen tümünde kolayca ve başarı ile kullanılabilmektedir. Elektronik Tabloların IF, MAX, MIN, VLOOKUP v.b. fonksiyonlarını kullanarak, doğrusal olmayan problemlerin çözümleri de oldukça kolay bir biçimde gerçekleştirilebilir. Ancak bu konuların ayrıntıları bu çalışmanın kapsamı dışında bırakılmıştır.

#### **Kaynaklar**

- [1] Özmen, G., Yapı Mühendisliğinde Elektronik Tablo Uygulamaları; İnşaat Mühendisliğinde Bilgisayar Kullanımı Sempozyumu, İstanbul, 1988.
- [2] Özmen, G., İnşaat Mühendisliğinde Elektronik Tablo Uygulamaları; İMO İstanbul Bülten; İstanbul , Kasım-Aralık 1994.
- [3] Özmen, G., Elektronik Tablolar ile Diferansiyel Denklemlerin Çözümü; İMO Teknik Dergi; Ankara , Temmuz 1995.
- [4] Özmen, G., Elektronik Tablolar ile Ardışık Yaklaşım, İMO Teknik Dergi; Cilt 13, Sayı 3, Ankara , Temmuz 2002.
- [5] Collatz, L., The Numerical Treatment of Differential Equations, Springer-Verlag, Berlin, 1966.
- [6] Salvadori, M.G. & Baron, M.L., Numerical Methods in Engineering, Prentice-Hall Inc., New Delhi, 1961.
- [7] Timoshenko, S. & Goodier, J.N., Theory of Elasticity, McGraw-Hill Book Company, New York, 1951
- [8] İnan, M., Cisimlerin Mukavemeti, Ofset Matbaacılık Ltd. Şti., İstanbul 1970.